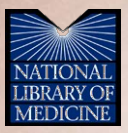

### **Equal Access Initiative: HIV/AIDS Information Resources from the National Library of Medicine**

For Grantees of

National Minority AIDS Council 2010 Equal Access Initiative Computer Grants Program

United States Conference on AIDS September 11, 2010

Instructors:

Nicole Dancy, National Library of Medicine

Wilma Templin-Branner, Oak Ridge Institute for Science and Education

### Purpose

- $\triangleright$  To familiarize participants with reliable online health information from the National Library of Medicine and other reputable HIV/AIDS-related resources
- ▶ To empower participants with the skills and knowledge to better serve their clients, colleagues, and communities through the use of online HIV/AIDS-related resources

## **Objectives**

After completing this class, participants will be able to

- $\blacktriangleright$  Identify and evaluate quality, accurate, and authoritative online resources pertaining to HIV/AIDS and related medical conditions for patients and healthcare providers
- Demonstrate the ability to perform strategic search techniques in order to find HIV/AIDS treatment and prevention, treatment and research information
- Apply the skills and knowledge obtained in this course to their organization's health information needs

## The National Library of Medicine

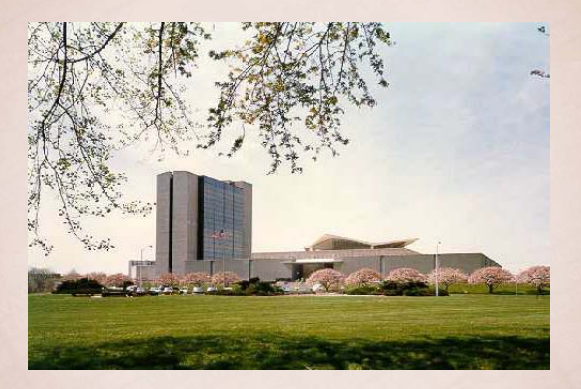

 $\blacktriangleright$  The world's largest biomedical library ▶ Part of the National Institutes of Health

# Why the National Library of Medicine?

- ▶ Easy
- ▶ Quick access
- ▶ Quality information

### Free

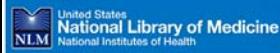

- Health Information
- Library Catalon & Services
- \* History of Madicina
- \* Online Exhibitions & Dinital Projects
- Human Genome Decourse
- **E Biomedical Research & Informatics**
- \* Fovironmental Health & Toxicology
- \* Health Services Research & Public Health
- \* Health Information Technology
- \* About the National Library of Medicine
- **Crants & Eundine**
- \* Training & Outreach
- \* Natural of Madical Librarias

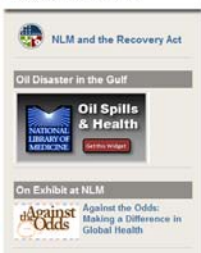

Director's Comments

Listen to what's new in newmer health an

### Especially for:

- The Built
- Health Care Professionals
- Researchers
- Librariano Publishers
- 

#### **Current Health News**

Almost 1 in 3 First-Time Deliveries Now Via C-Section (08/31/10) Pediatric Group Issues New Flu Shot Guidelines (08/31/10) Prostate Iliopey Can Cause Urinary, Frectile Problems (08/31/10) More Health News

#### NLM News and Press Releases

Jan-Fric Slot Annointed CEO of the brTSDO (08/30/10).

NLM "Turning The Pages" Adds Richly Blustrated Japanese Manuscript, Hanagka Seisbu's Influential Surgical Casebook (07/29/10)

WHO and IHT5DO Announce Collaborative Arrangement to Harmonize WHO Classifications and SNOMED CT (07/23/10) [PDF]

#### More 10 M News

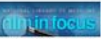

Presenting NLM in Facus. This new online newsletter aives you a behind-the-scenes alimnse of NLM-its people, programs and services.

Connect with NLM

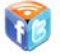

### www.nlm.nih.gov

### The World's Largest Medical Library

#### **Contact NLM | Site Map | FAOST**

#### Search NLM Web Site

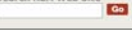

#### List of MLM ... Databases and Resources

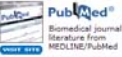

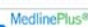

Health and drug information for patients. Family and friends

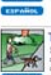

ance set

#### **Tox Town**

Interactive quide to measured besite chemicals, your health. and the environment

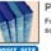

#### **PubMed Central** Free archive of Me sciences inurnals

Genetics Home Reference

Genetic conditions in everyday language

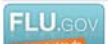

### For the Public

**Heited States:** N.M. National Library of Medicine **Soarch NI M Wob Stra** 

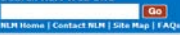

### **For the Public**

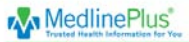

#### Use MedinePius to find:

- · Topics on conditions. diseases and wellness
- . Hospitals and physicians
- · Drug information

New! NIH MadinePlus Magazine

Search MedlinePlus health informations  $Ga$ También en español

#### **Current Health News**

Almost 1 in 3 First-Time Deliveries Now Via C-Section (08/31/10)

Pediatric Group Issues New Flu Shot Guidelines (08/31/10)

Prostate Biopsy Can Cause Urinary, Erectile Problems (08/31/10)

More Health News

#### **Online Exhibitions**

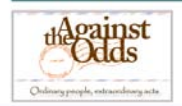

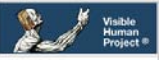

Anatomical cross-section images of the human body

#### **Ralishle Health** Information from NLM

NLM Guide to Finding Health Information

NLM Tutorial: Evaluating Internet Health Information

ClinicalTrials.gov Information for patients about clinical research studies

**NDISeniorHealth** Health information for older adults

#### **Tox Town**

An interactive guide to commonly encountered toxic chemicals, your health, and the environment

**Household Products** Database Health & Safety Information on Household Products

**Genetics Home** Reference Canatic conditions and

### For Health Care Professionals

**United States** National Library of Medicine

### Search NLM Web Site

**NUMBER Contact NUMBER NambEAOs** 

### **For Health Care Professionals**

From NJ M for Health Care Professionals

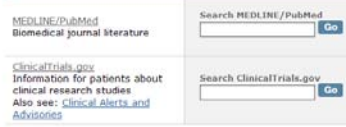

NIH MedlinePlus Magazine

A quarterly quide for patients and their families

**PubMed Central** 

A digital archive of life sciences journal literature

NLM Gateway

A single Web interface that searches multiple NLM retrieval systems

Toxicology and Environmental Health

Comprehensive toxicology and environmental health Web site

DailyMed

**COL** 

#### **Bublic Health**

Partners in Information Access for the Public Health Workforce A nublic health nortal Web site See also: Information Access for the Public Health Workforce (Fact Sheet)

Health Services Research and Health Care Technology

Health Services Research Web Site Portal

#### Policies and Guidelines

**NIH Public Access** Policy Resources

Research Reporting Guidelines

Citing Medicine: the NLM Style Guide for Authors, Editors, and Publishers

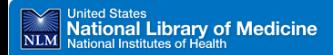

 $\boxed{Go}$ 

NLM Home | Contact NLM | Site Map | FAQs

More Information

### **HIV/AIDS Information**

**SIS** Specialized Information Services

SIS Home | About Us | Site Map & Search | Contact Us

STS Home >

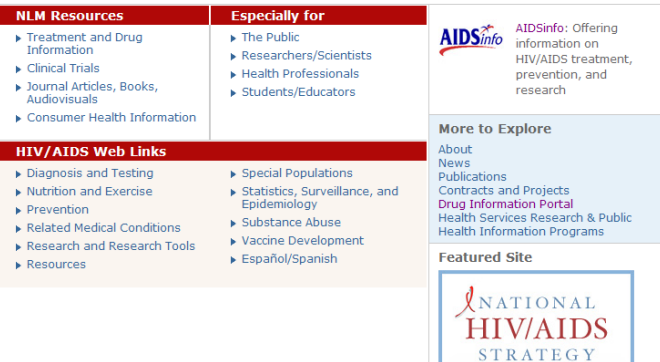

### sis.nlm.nih.gov/hiv.html

## NLM Resources

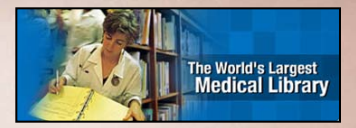

- NLM resources covered in this class will be:
- AIDS*info*
- ▶ ClinicalTrials.gov
- MEDLINE/PubMed
- **MedlinePlus**
- ▶ NLM Gateway
- DIRLINE

Additional Resources:

- ▶ National Minority AIDS Council
- ▶ Office of AIDS Research
- ▶ Centers for Disease Control and **Prevention**

### NLM Database Assistance

### $\blacktriangleright$  Training Manuals

- PubMed, NLM Gateway, ClinicalTrials.gov
- [www.nlm.nih.gov/pubs/web\\_based.html](http://www.nlm.nih.gov/pubs/web_based.html)
- ▶ PubMed Help/FAQ and Tutorial
	- [pubmed.gov](http://pubmed.gov/) (see links under Using PubMed)
- ▶ NLM Fact Sheets
	- [www.nlm.nih.gov/pubs/factsheets/factsheets.html](http://www.nlm.nih.gov/pubs/factsheets/factsheets.html)

## The National Network of Libraries of Medicine (NN/LM)

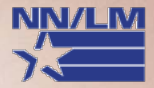

▶ Call to find your NN/LM Regional Medical Library

- 1.800.338.7657
- Monday-Friday 8:30 a.m. 5:00 p.m. in all time zones
- ▶ Visit the NN/LM Web site
	- [nnlm.gov](http://nnlm.gov/)

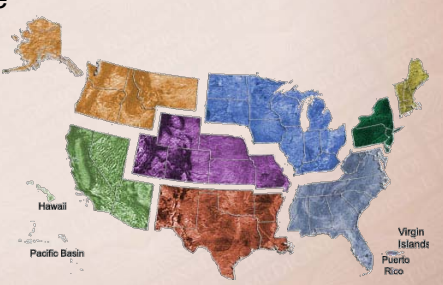

### **Basic Internet Skills**

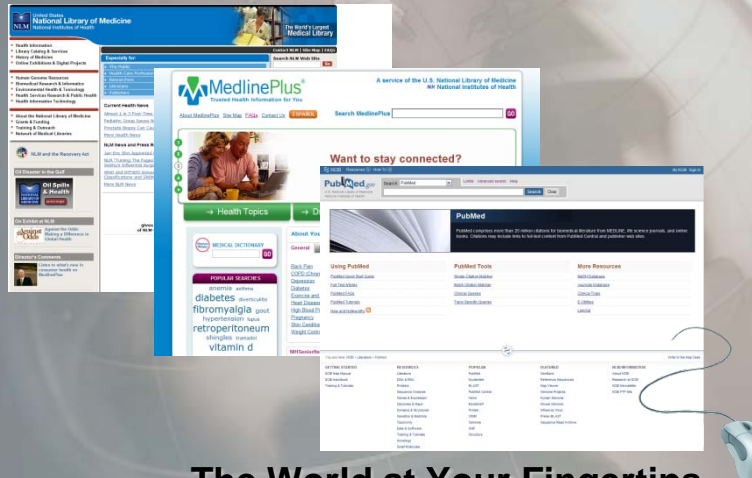

**The World at Your Fingertips**

## What is the Internet? The World Wide Web?

- ▶ The Internet and the World Wide Web (Web) are not the same thing
	- The Internet is a worldwide network of computer networks that can all "talk" to each other using languages called "protocols"
	- The Web is only one portion of the Internet the best known part

 $\blacktriangleright$  The Web is viewed with a graphical interface software called a "browser," such as

- Microsoft's Internet Explorer
- Mozilla Firefox

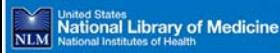

- Haalth Information
- Library Catalon & Services
- \* History of Madicina
- \* Online Exhibitions & Digital Projects
- Human Genome Decourse
- **E Biomedical Research & Informatics**
- \* Fovironmental Health & Toxicology
- \* Health Services Research & Public Health
- \* Health Information Technology
- \* About the National Library of Medicine
- **Crants & Eundine**
- \* Training & Outreach
- \* Natural of Madical Librarias

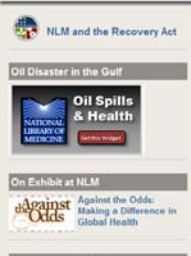

#### Director's Comments

Listen to what's new in consumer health an

### Especially for:

- The Bublin
- Health Care Professionals
- Researchers
- Librariano
- Publishers

#### **Current Health News**

Almost 1 in 3 First-Time Deliveries Now Via C-Section (08/31/10) Pediatric Group Issues New Flu Shot Guidelines (08/31/10) Prostate Iliopey Can Cause Urinary, Frectile Problems (08/31/10) More Health News

#### NLM News and Press Releases

Jan-Eric Slot Appointed CEO of the IHTSDO (08/30/10)

NLM "Turning The Pages" Adds Richly Blustrated Japanese Manuscript, Hanagka Seisbu's Influential Surgical Casebook (07/29/10)

WHO and IHT5DO Announce Collaborative Arrangement to Harmonize WHO Classifications and SNOMED CT (07/23/10) [PDF]

#### More 10 M News

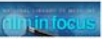

Presenting NLM in Facus. This new online newsletter aives you a behind-the-scenes alimnse of NLM-its people, programs and services.

Connect with NLM

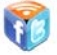

#### The World's Largest Medical Library

#### **Contact NLM | Site Map | FAOS**

#### Search NLM Web Site

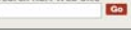

#### List of MLM ... **Databases and Resources**

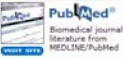

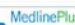

#### MedlinePlus®

Health and drug information for patients. Family and friends

ElFolio

#### **Tox Town**

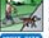

Interactive quide to measured besite chemicals, your health. and the environment

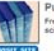

**PubMed Central** Free archive of Lie sciences inurnals

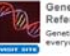

**FLU.cov** 

Genetics Home Reference Genetic conditions in everyday language

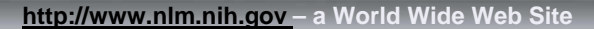

## Uniform Resource Locator

### ▶ A URL is made up of

- The "protocol" name (language) **http://**
- The "server" name **nlm.nih.**
- The "domain" name **gov**
- And sometimes also
	- A directory name and/or **portals**
	- A file name **public.html**

### **EXAMPLES:**

**http://www.nlm.nih.gov/hinfo.html http://www.nlm.nih.gov/portals/public.html**

## Using the Navigation Toolbar

- Go **Back** to the previous page or **Forward** to where you just were
- ► Click **Stop** to stop loading a page
- ▶ Click **Refresh** to reload a page
- ▶ Go **Home** to your starting page

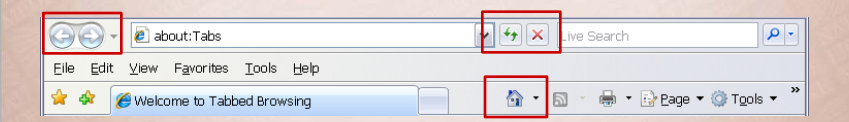

# Using the Navigation Toolbar

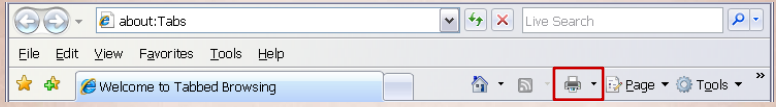

- ▶ Click **Print** to print the page you are on, but be careful!
	- One Web page can be many pages when printed
	- Use Print Preview (under the File pull-down menu) to see how many pages will be printed
	- If the Web page you are viewing has frames, be sure to click your cursor in the frame that you want to print

### Bookmarking Favorite Pages about:Tabs  $\sqrt{\frac{4}{2}|\mathbf{X}|}$  Live Search - ام View Favorites Tools Help Edit ☆ · 同 · 曲 · i>Page · ◎Tools · Welcome to Tabbed Browsing

- $\triangleright$  Go to the page you want to bookmark
- ▶ Click **Favorites** and select Add to Favorites...
- ▶ Organize your bookmarks for easier use
	- Click Favorites and select Organize Favorites…
	- Click Create Folder
		- Type a name for the new folder
	- Drag and drop saved bookmarks to any folder
- ▶ To delete a bookmark you don't want any more
	- Click Favorites, right-click the bookmark you want to delete, and select Delete

### Changing Your Home Page

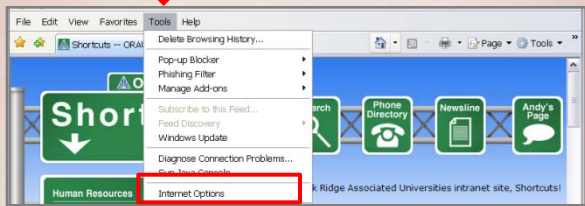

- ▶ Click the Tools menu and select Internet Options
- $\triangleright$  In the Internet Options dialog box, type the URL of your chosen page (e.g. [http://www.nlm.nih.gov\)](http://www.nlm.nih.gov/),

### Changing Your Home Page

► **Or… Go to the page you want to use as your home page, click Tools/Internet Options, then click the Use Current button below the address box**

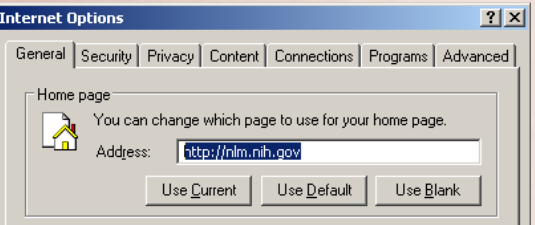

## Exploring a Web Site

▶ Look for links of topics of interest to click. Links can be

- A word, a phrase, or a sentence
- A picture or graphic image
- You'll know it's a link when the mouse arrow pointer turns into a pointing finger

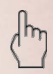

- ▶ Look for Frequently Asked Questions (FAQs)
- $\blacktriangleright$  Look for an electronic forum

### Search Directories

- ▶ Organized by subject
- ▶ Categorized and indexed ("hand-picked") by people
- ▶ For broad, general topic searches
- Examples
	- Google Directory at **http://www.google.com/dirhp**
	- Yahoo Directory at **http://www.yahoo.com** > Directory
	- Open Directory Project at **http://dmoz.org**
	- LookSmart Directory at **http://looksmart.com/x02**

## Search Engines

- $\blacktriangleright$  Index documents and match text to key words requested by the user
- $\blacktriangleright$  Two types
	- Searches a large portion of pages on the Web
	- Searches within topics, regions, or sites
- ▶ Some search engines are also Web portals, including Google, Yahoo!, and Ask.

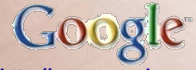

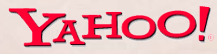

**http://www.google.com http://www.yahoo.com http://www.ask.com**

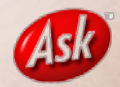

# Your Search Strategy

### $\blacktriangleright$  PLAN!

- What are you looking for?
- Is the Web the best place to find the information?
- $\triangleright$  ACT!
	- Know which search tool(s) to use
- **REVIEW!** 
	- Did the information you find answer your question?
	- Do you need to redefine, narrow, or expand your topic?

### How to Construct a Search

### **Formulate the search question**

- What information is available about treatment options for children with HIV?
- $\blacktriangleright$  Identify the important concepts within the question – Children, HIV, treatment
- $\blacktriangleright$  Identify the search terms to describe those concepts
	- Children, HIV, treatment

### How to Construct a Search

▶ Consider synonyms and variations of those terms

- Children, childhood
- Childhood, juvenile, youth, child, adolescent
- **Prepare your search logic (Boolean logic)** – (children OR childhood) AND hiv AND treatment

# Boolean Logic

▶ Boolean commands: AND OR NOT

- HIV AND AIDS (finds all search terms)
- Treatment OR Therapy (finds either term or both)
- Tuberculosis NOT Pneumonia (eliminates specified terms)
- $\blacktriangleright$  Nested parentheses
	- Common cold AND (vitamin c OR zinc)

### Narrow a Search

 $\triangleright$  To narrow a search on apples, you could

- Add more words
	- apples macintosh
- Search as a phrase
	- "apple pie recipe"
- Exclude words
	- apples macintosh
	- apples NOT macintosh

### Broaden a Search

▶ To broaden a search on "macintosh apples" – Fiji

- Use a broader term
	- apples
- Use fewer words
- Do not search as a phrase
- Do not exclude words

## Printing Web Pages

▶ Different types of files on the Internet

- ▶ Most common file types
	- HTML files indicated by extension ".html" or ".htm"
	- Adobe Acrobat files indicated by extension ".pdf"
- $\triangleright$  On your Web navigation tool bar, click the print icon or click the File pull-down menu and select Print

# Printing HTML Pages

- ▶ HTML pages may not print as seen on screen
- ▶ Use Print Preview (on the File pull-down menu) to see how the page will print and how many pages will be printed
- $\triangleright$  If the Web page you are viewing has frames, be sure to click your cursor in the frame that you want to print

## Saving Web Pages

- ▶ On the navigation tool bar, click the File pull-down menu and select Save As
- $\triangleright$  A window will pop up to allow you to select the folder in which you want to save the document
- ▶ Select a folder and click the **Save** button

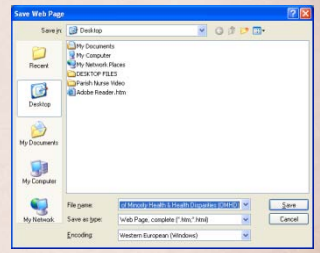

## About Adobe PDF Pages

 $\triangleright$  Adobe PDF (PDF) is a universal file format

- Standard for worldwide electronic document distribution
- Created by Adobe Systems, Inc.
- $\blacktriangleright$  PDF files will print as they appear on screen
- **PDF** displays document information intact
	- Page numbering
	- Illustrations

▶ Free program to read PDF files is called Adobe Reader

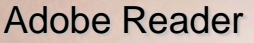

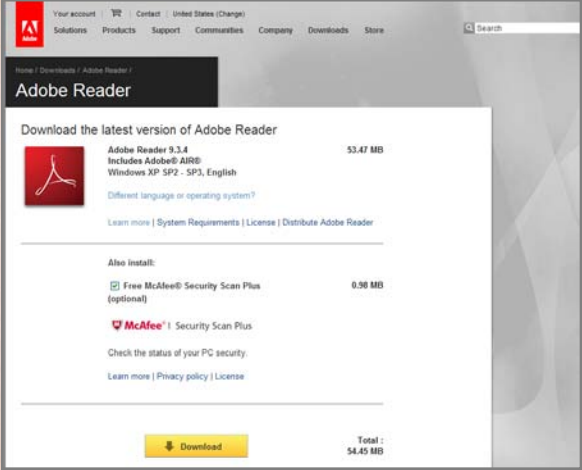

### **<http://get.adobe.com/reader/>**

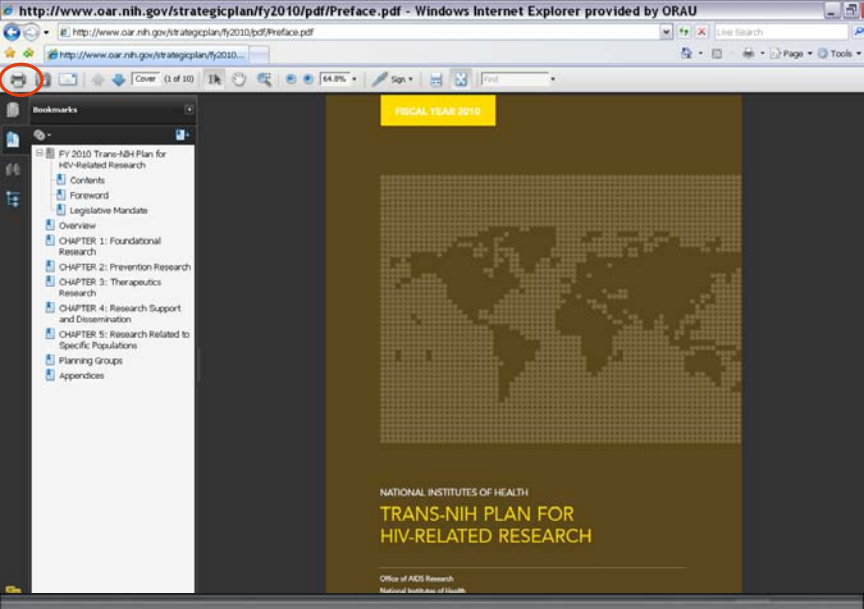

**<http://www.oar.nih.gov/strategicplan/fy2010/pdf/Preface.pdf> 36**

## Printing Adobe PDF Pages

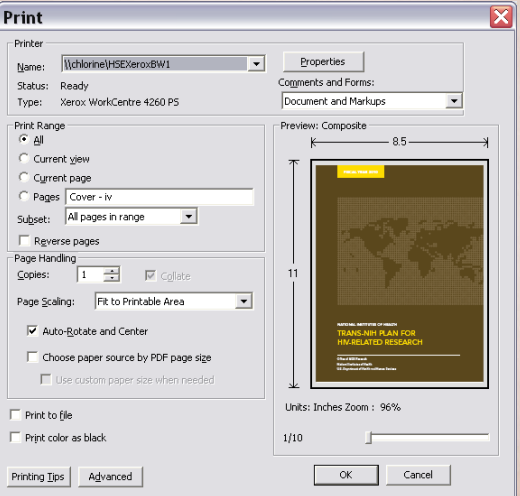

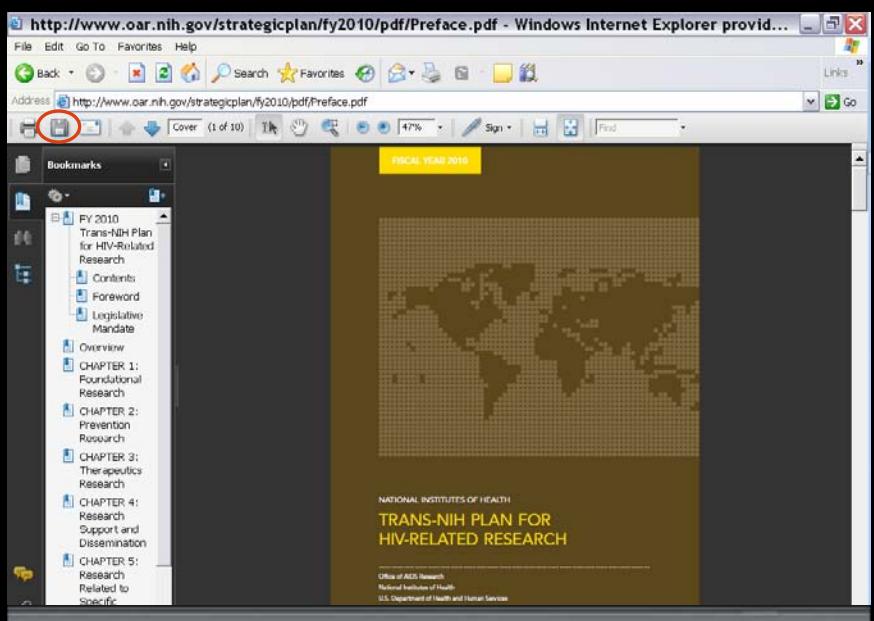

**<http://www.oar.nih.gov/strategicplan/fy2010/pdf/Preface.pdf> 38**

## **Caution**

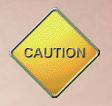

- ▶ Computer viruses are transmitted through e-mail and can be harmful to your computer!
	- Do not open a suspicious e-mail message
	- Immediately delete it and then empty your Deleted Items folder

### **Finding Quality Health Information on the Internet**

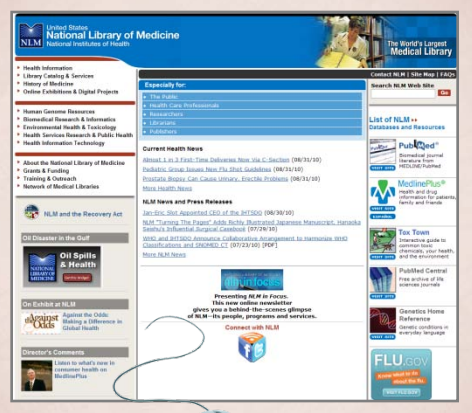

### **40 How to Evaluate the Information you FindWhere to Start and**

# Why the Internet?

### ▶ Abundance of FREE information

- Medical journals/databases
- Clinical trials
- Treatment information
- Prescription drugs
- ▶ 24-hour-per-day availability
- ▶ Current awareness
- $\triangleright$  Connecting with others with similar medical problems
- ▶ Anonymity/privacy

## Evaluating Internet Resources

- ▶ Be careful: Information on the Internet may be unreliable
- $\triangleright$  Be savvy: Evaluate the information you find

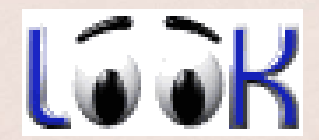

# Savvy Health Surfing

- ▶ Authority
- $\blacktriangleright$  Accuracy
- ▶ Coverage
- Currency
- ▶ Objectivity
- ▶ Design Features

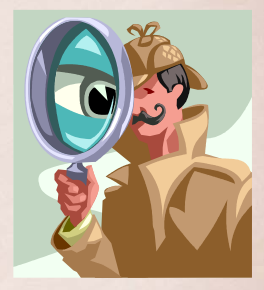

## Cases of Inaccurate And Fraudulent Web Information

- ▶ Reports of anthrax exposure have resulted in fraudulent Web sites selling products to protect against biological threats
- ▶ On October 15, 2009, the FDA and FTC issued a joint warning to a Web site marketing fraudulent supplements that claimed to help prevent the spread of the 2009 H1N1 Virus

## Cases of Inaccurate Web Information

### ▶ Home HIV tests

- Many home HIV test kits sold over the Internet supply inaccurate results according to the Federal Trade Commission
- Correct information: Only one home test is reliable, as per the Food and Drug Administration (FDA)
	- Home Access Express HIV-I Test System

### **Caution**

### ▶ Avoid Web sites that:

- Advertise a "new cure" for a serious disorder or a quick cure-all for a wide range of ailments
- ▶ Use impressive-sounding terminology to disguise a lack of good science or those that claim the government, the medical profession, or research scientists have conspired to suppress a product
- Include undocumented case histories claiming "amazing" results

## Evaluating Internet Resources

- ▶ Use your best judgment and these criteria to evaluate information on the Internet
- ▶ Consult your health care professional before making any treatment decisions

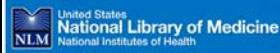

- Haalth Information
- Library Catalon & Services
- \* History of Madicina
- \* Online Exhibitions & Dinital Projects
- Human Genome Decourse
- **E Biomedical Research & Informatics**
- \* Fovironmental Health & Toxicology
- \* Health Services Research & Public Health
- \* Health Information Technology
- \* About the National Library of Medicine
- **Crants & Eundine**
- \* Training & Outreach
- \* Natural of Madical Librarias

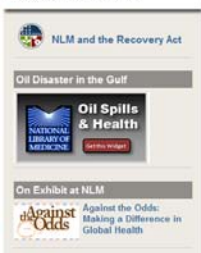

Director's Comments

Listen to what's new in newmer health an

### Especially for:

- The Built
- Health Care Professionals
- Researchers
- Librariano Publishers
- 

#### **Current Health News**

Almost 1 in 3 First-Time Deliveries Now Via C-Section (08/31/10) Pediatric Group Issues New Flu Shot Guidelines (08/31/10) Prostate Iliopey Can Cause Urinary, Frectile Problems (08/31/10) More Health News

#### NLM News and Press Releases

Jan-Fric Slot Annointed CEO of the brTSDO (08/30/10).

NLM "Turning The Pages" Adds Richly Blustrated Japanese Manuscript, Hanagka Seisbu's Influential Surgical Casebook (07/29/10)

WHO and IHT5DO Announce Collaborative Arrangement to Harmonize WHO Classifications and SNOMED CT (07/23/10) [PDF]

#### More 10 M News

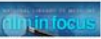

Presenting NLM in Facus. This new online newsletter aives you a behind-the-scenes alimnse of NLM-its people, programs and services.

Connect with NLM

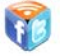

### www.nlm.nih.gov

### The World's Largest Medical Library

#### **Contact NLM | Site Map | FAOST**

#### Search NLM Web Site

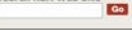

#### List of MLM ... Databases and Resources

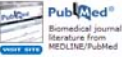

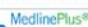

Health and drug information for patients. Family and friends

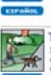

ance set

#### **Tox Town**

Interactive quide to measured besite chemicals, your health. and the environment

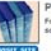

#### **PubMed Central** Free archive of Me sciences inurnals

Genetics Home Reference

Genetic conditions in everyday language

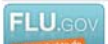

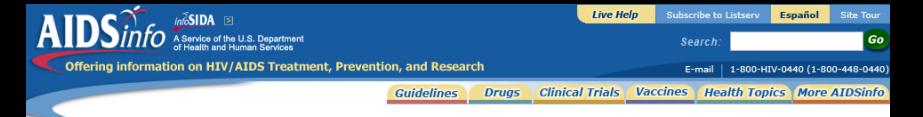

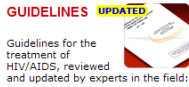

- E Treatment / Prevention
- . About the HIV Treatment Guidelines
- + Download / Order

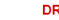

nplice

 $d$ runs:

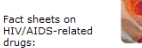

- > Search the Drug Database
- ▶ FDA-Approved Drugs
- **Envestigational Drugs**

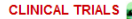

Find research studies on drugs, vaccines. and other new or existing treatments for HIV/AIDS:

- ▶ Search for Clinical Trials
- L New HIV/AIDS Trials

**MORE AIDSINFO** 

More useful ATDSinfo

**Corder Publications** 

**HIV/AIDS Glossary** 

**E** Translation Tool

features:

**NDSS Feeds** 

▶ Live Help

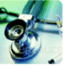

#### **What's New on AIDSinfo**

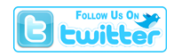

#### **Highlights**

Updated Pediatric Guidelines Released -August 16, 2010

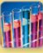

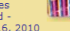

- NIH-Funded Study Finds **Early HAART During TB Treatment Boosts** Survival Rate in People
- Co-Infected with HIV and TB - July 22, 2010 NIH Scientist Anthony S.
- **Fauci to Address Farly** HIV Infection and a Novel **Target for HIV Vaccine** Development - July 20. 2010
- $-Mone...$

### Features

- Add AIDSinfo to Your Webcitel
- Homework Help
- At-a-Glance Archive

#### **VACCINES**

Information on preventative and therapeutic HIV vaccine research:

- **E** Preventive HTV Vaccines
- E Theraneutic HIV Vaccines
- **E Search for Vaccine Trials**

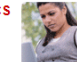

Find resources on HIV/AIDS-related topics:

- **E** Becourses
- > Fact Sheets
- Microbicidae

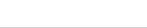

### aidsinfo.nih.gov

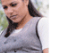

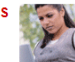

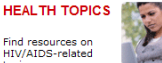

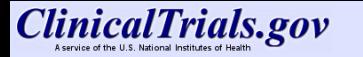

Home Search Study Topics Glossary Search

ClinicalTrials gov is a registry of federally and privately supported clinical trials conducted in the United States and around the world. ClinicalTrials gov gives you information about a trial's purpose, who may participate, locations, and phone numbers for more details. This information should be used in conjunction with advice from health care professionals Read more...

### **Search for Clinical Trials**

Find trials for a specific medical condition or other criteria in the ClinicalTrials gov registry. ClinicalTrials gov currently has 95.222 trials with locations in 174 countries

### **Investigator Instructions**

Get instructions for clinical trial investigators/sponsors about how to register trials in ClinicalTrials gov. Learn about mandatory registration and results reporting requirements and US Public Law 110-85 (FDAAA)

### **Background Information**

Learn about clinical trials and how to use ClinicalTrials.gov. or access other consumer health information from the U.S. National Institutes of Health

#### Pennisser

**Understanding Clinical Trials** 

**What's New** 

Glossary

#### **Study Topics:**

**List studies by Condition List studies by Drug Intervention List studies by Sponsor List studies by Location** 

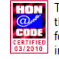

This site complies to the HONcode standard for trustworthy health information: verify here.

**Contact Help Desk** Lister Hill National Center for Biomedical Communications U.S. National Library of Medicine U.S. National Institutes of Health. U.S. Department of Health & Human Services. USA.gov. Coovright, Privacy, Accessibility, Freedom of Information Act

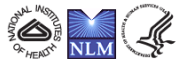

### clinicaltrials.gov

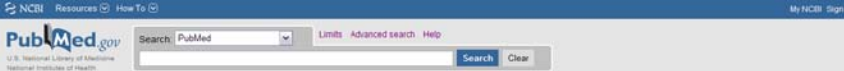

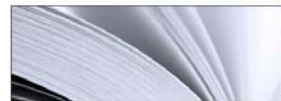

### **PubMed**

PubMed comprises more than 20 million citations for biomedical literature from MEDLINE, life science journals, and online books. Citations may include links to full-text content from PubMed Central and publisher web sites.

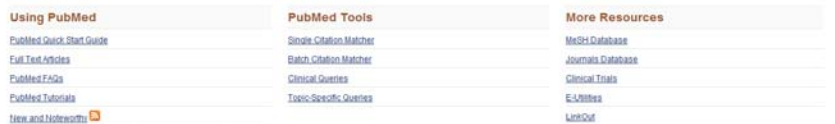

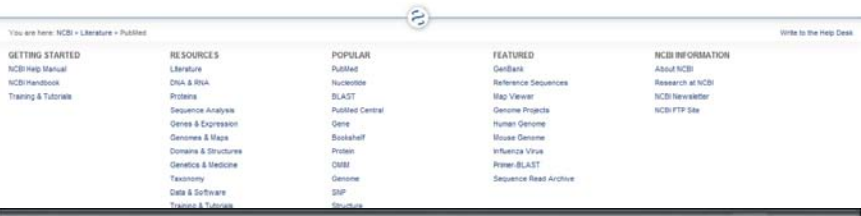

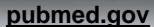

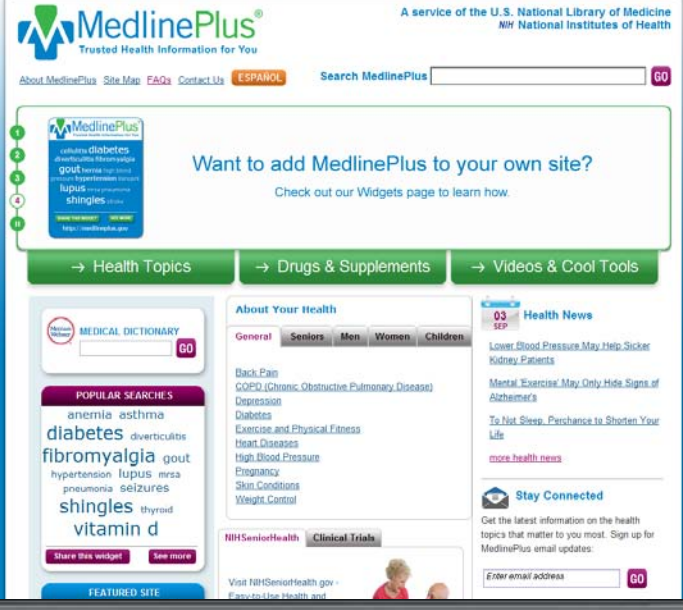

**[medlineplus.gov](http://medlineplus.gov/) 52**

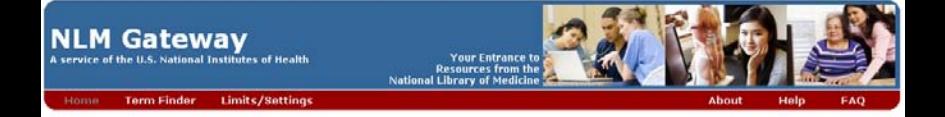

Search multiple NLM resources. Learn more. Search . Enter your search in the box above. . Tips for searching by topics, authors, titles or searching meeting abstracts.

Contact Us U.S. National Library of Medicine | National Institutes of Health | Health & Human Services

### **[gateway.nlm.nih.gov](http://gateway.nlm.nih.gov/gw/Cmd) 53**

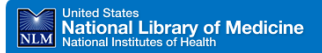

 $\sqrt{G_0}$ 

NLM Home | Contact NLM | Site Man | FAOs

### **Directory of Health Organizations**

SIS Specialized Information Services

#### SIS Home | About Us | Site Map & Search | Contact Us

#### SIS Home >

### Search DIRLINE

DIRLINE PDA Access

Search Clear

(e.g. aging chronic diseases, scleroderma)

Search: O all of the words O any of the words O exact phrase

Fields: (if none checked, all fields will be searched.)

- Organization name or acronym
- MeSH Headings/Keywords

Select records containing:

- □ Only organizations with toll-free numbers
- □ Only organizations with services for the hearing impaired

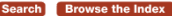

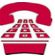

### **Health Hotlines**

Toll-free numbers for over 300 organizations.

Other NLM Resources

ModlingDhic<sup>®</sup> **DubMod** NLM Gateway LocatorDhie

Support Pages

Help **Fact Sheet** Disclaimer A to 7 List of Health Organizations

Data last undated: Oct 16, 2009

First published: 23 May 2005

### dirline.nlm.nih.gov